## **СПРАВКА**

## о наличии условий для информатизации управления образовательным процессом

**Цель ИКТ в ДОУ:** повышение качества образования через активное внедрение в воспитательно-образовательный процесс информационных технологий в соответствии с ФГОС ДО.

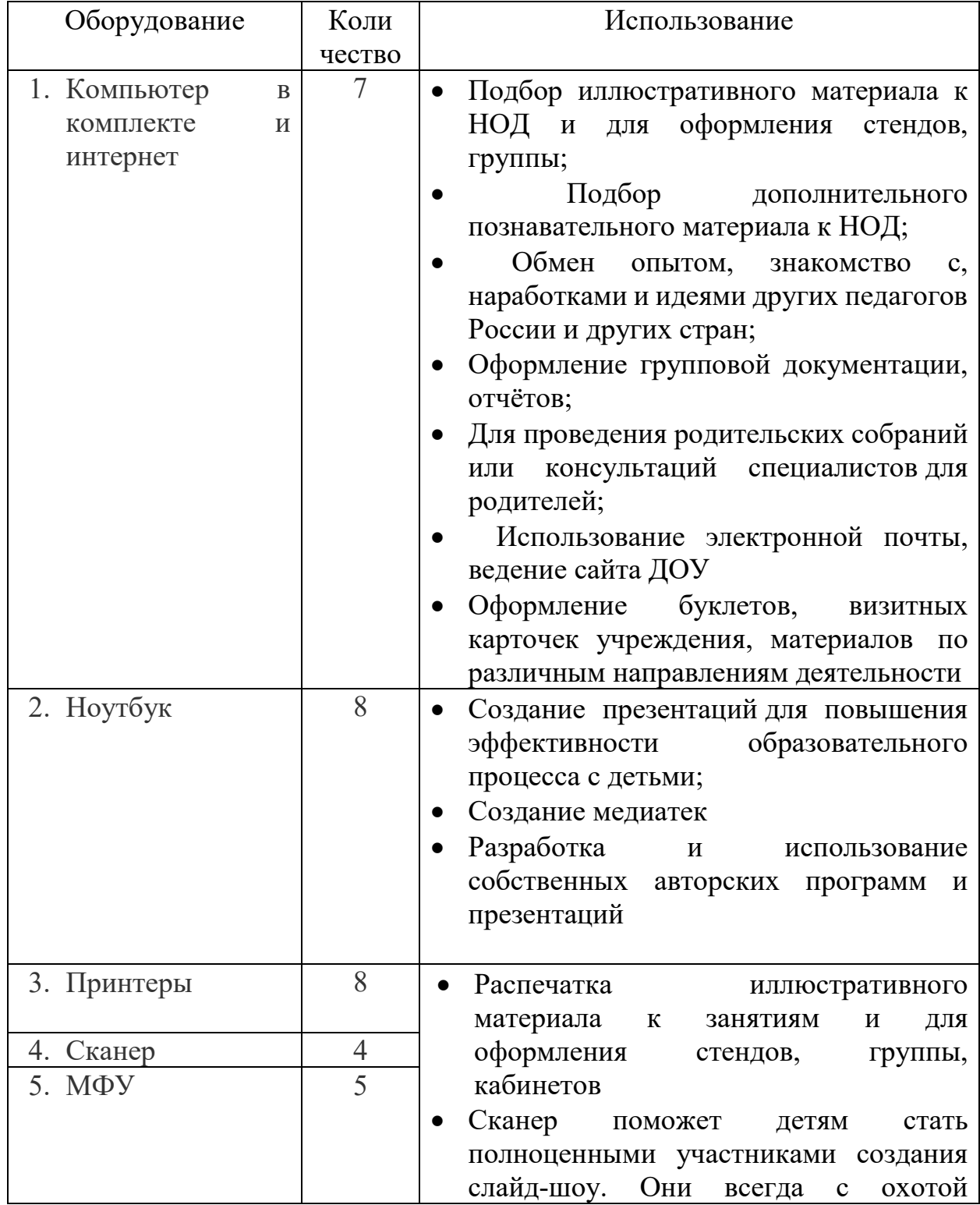

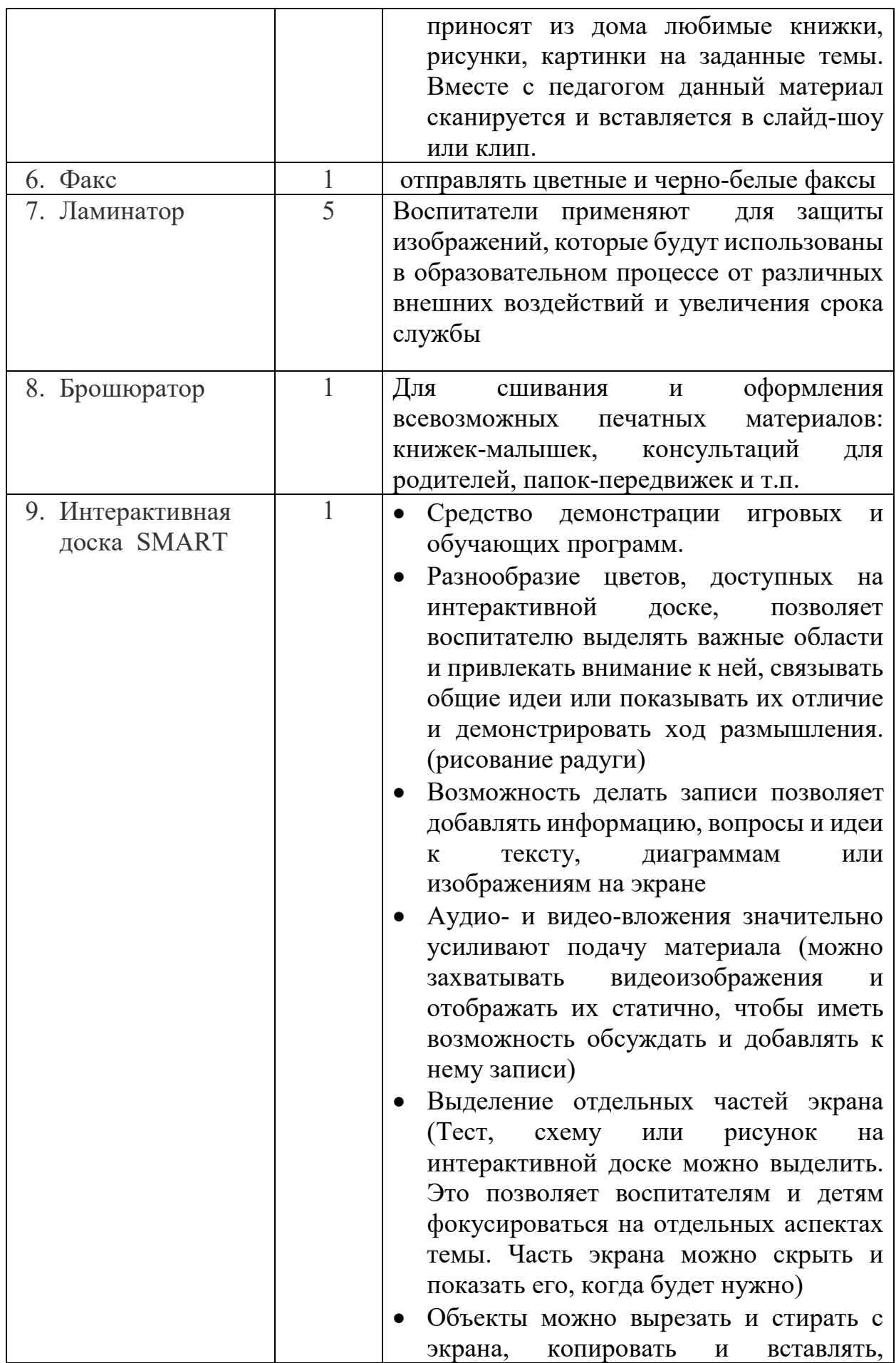

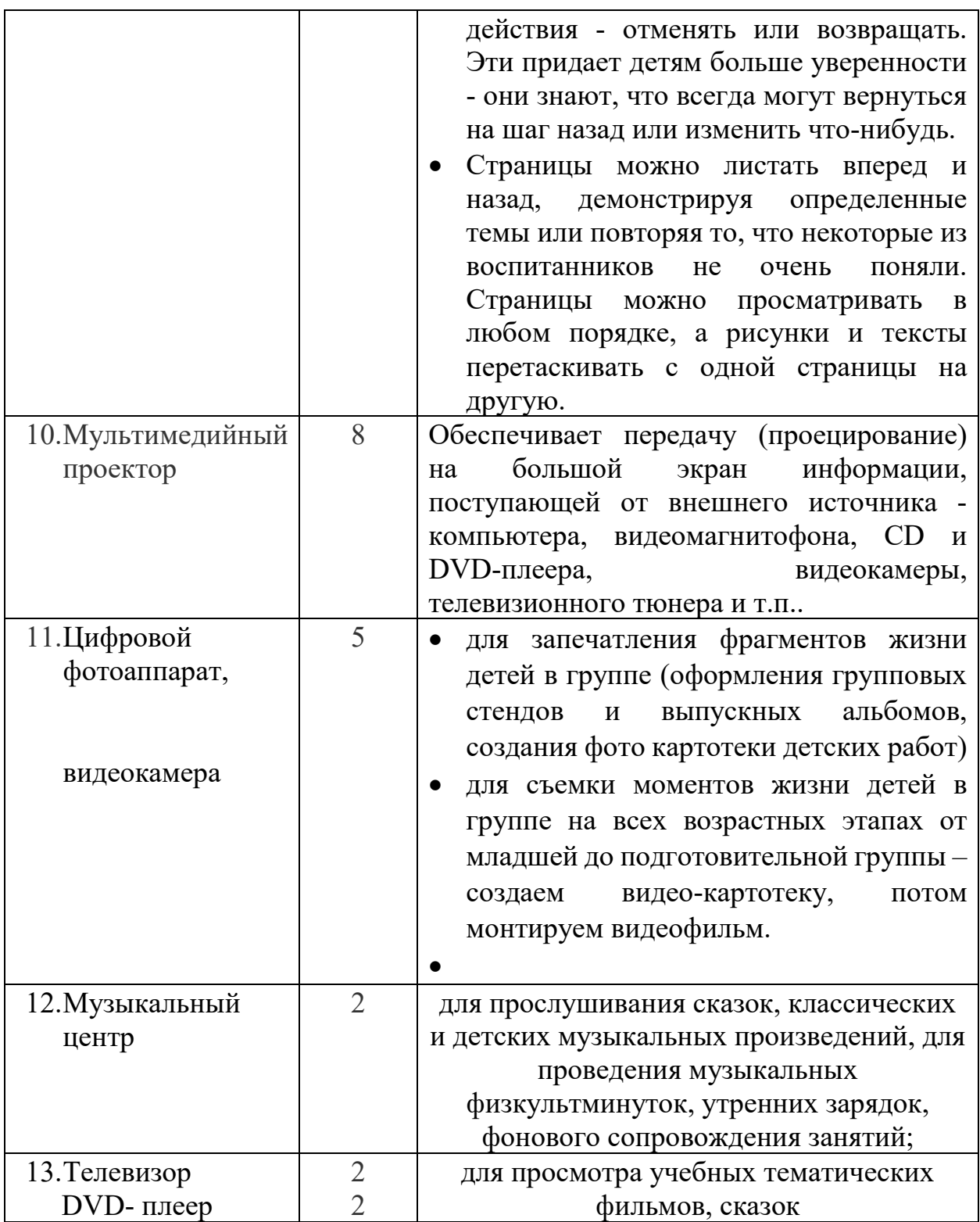

Использование информационных технологий в образовании дает возможность качественно обновить воспитательнообразовательный процесс в ДОУ и повысить его эффективность.